## **Audio Editor Gold 9.2.19.1 Crack Fix**

in addition to the effects, you can also add audio clips. you can add looping effects, such as a fade-in or fade-out effect. you can also adjust the volume and pan of the audio clip. goldwave has many different tools and effects that you can use to make your audio sound better. you can apply effects to your audio track, add audio clips, and manipulate the audio, but goldwave also offers a number of other features as well. you can add titles to your audio file, add tracks, export and burn your audio files, and you can also split, mix, and overlap audio tracks. now that you know how to access the windows volume control, let's go over goldwave's new features. goldwave is a multifaceted tool for recording and editing audio. its interface has been greatly improved for this version of goldwave, and there are some additional features that enhance the overall experience. while goldwave will still take a long time to open and to do a variety of tasks, it is a lot faster now. the first reason for this improvement is due to the fact that you can now run goldwave directly from your windows explorer. this feature comes in handy if you want to open a project in goldwave and then save it in another location. for example, you can open a project, create an audio file, and then move that file to your desktop. when you are finished with that project, you can use the explorer to click on the goldwave file on your desktop and goldwave will open. this is also useful if you want to view the goldwave project on your desktop, and you do not have your goldwave installation saved on your hard drive. in this case, you can use the explorer to save the project and close the explorer. this is a great time saver. second, when you record audio or when you perform other functions that take a long time to complete, you may want to take a break. pressing ctrl-s is now a one-click command that will pause goldwave. third, you can now copy the entire contents of your hard drive to the hard drive at your desktop. this means that you can quickly move a project to the hard drive by pressing ctrl-s instead of having to use the explorer. finally, you can now create a new project from scratch without using the project menu, which is found on the file menu. this is great if you want to start a new project without having to first open an existing project. simply press control-n and goldwave will create a new project.

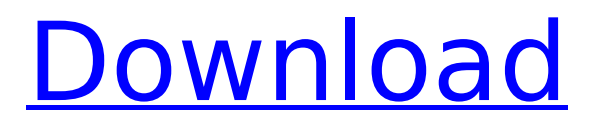

in this version of goldwave, you can use a variety of sound effects. for example, you can record your voice and then use the file to add a voice effect to a file, or you can record some other sound, such as a car honking, and use it to add a mechanical effect to a song or other recording. goldwave can now record and playback more sound sources. for example, you can add sound to a voice recording with the line in, microphone, cd audio, cd device, and wave device. you can also add various effects such as reverb, delay, and other effects to recordings. i won't explain how to do this in this article, but it is a great feature. in addition, goldwave now has a dedicated record button for each source, so you can record, pause, resume, stop,

and save recordings faster. goldwave has a number of new options. let's take a look at them. the first new option is the file menu, found on the top menu bar. this new option is a one-click command that allows you to open, save, or close the currently active project. the options menu has a number of new options, including the option to edit sample rates. goldwave now supports five different sample rates, including cdquality (44.1 khz), 48 khz, 96 khz, 22050, and 44100. the program works in real-time, just like an analog tape recorder and is particularly useful for making multitrack audio. for example, i used goldwave to make a four-track recording of the beatles' songs "i saw her standing there" and "yesterday." the beatles' music is recorded twice: once for the vocals and once for the bass guitar. i decided to combine them by

using goldwave's automatic alignment feature. i first saved a duplicate of the original file. then i selected the duplicate and played it to align the two copies. the automatic alignment feature is the best and fastest way to align two identical copies of an audio file. using the windows volume control, i adjusted the playback speed of the duplicate to match the playback speed of the original. then i selected the two copies and pressed control-a to automatically align them. once they were aligned, i saved the file. 5ec8ef588b

<http://www.cpakamal.com/download-exclusive-ragnarok-battle-offline-full-version-english/> [https://blogup.in/upload/files/2022/11/9nF5ruLTtA5tuS4crQw6\\_22\\_00c7d84b12d1d78620aba9ca289e](https://blogup.in/upload/files/2022/11/9nF5ruLTtA5tuS4crQw6_22_00c7d84b12d1d78620aba9ca289e0d4d_file.pdf) [0d4d\\_file.pdf](https://blogup.in/upload/files/2022/11/9nF5ruLTtA5tuS4crQw6_22_00c7d84b12d1d78620aba9ca289e0d4d_file.pdf) http://modiransanjesh.ir/free-quickbooks-pro-2010-validation-code-keygen-\_hot\_/ <http://steamworksedmonton.com/reset-epson-tx525fw-rar-full/> [https://alaediin.com/wp](https://alaediin.com/wp-content/uploads/2022/11/The_Barsaat_Full_Movie_Download_Utorrent_UPD.pdf)[content/uploads/2022/11/The\\_Barsaat\\_Full\\_Movie\\_Download\\_Utorrent\\_UPD.pdf](https://alaediin.com/wp-content/uploads/2022/11/The_Barsaat_Full_Movie_Download_Utorrent_UPD.pdf) <https://idventure.de/wp-content/uploads/2022/11/marfeor.pdf> [https://postlistinn.is/lazesoft-recovery-suite-v4-3-1-windows-data-password-and-system-recovery](https://postlistinn.is/lazesoft-recovery-suite-v4-3-1-windows-data-password-and-system-recovery-software)[software](https://postlistinn.is/lazesoft-recovery-suite-v4-3-1-windows-data-password-and-system-recovery-software) <https://wanoengineeringsystems.com/new-free-rc-model-boat-plans-download/> [https://www.aveke.fr/wp](https://www.aveke.fr/wp-content/uploads/2022/11/PIC_C_Compiler_CCS_PCWHD_V5008_Extra_Quality_Crack.pdf)[content/uploads/2022/11/PIC\\_C\\_Compiler\\_CCS\\_PCWHD\\_V5008\\_Extra\\_Quality\\_Crack.pdf](https://www.aveke.fr/wp-content/uploads/2022/11/PIC_C_Compiler_CCS_PCWHD_V5008_Extra_Quality_Crack.pdf) <http://benzswm.com/menulistegakbersambungpdfdownload-updated/> [https://mia.world/upload/files/2022/11/y5wmvcaA7fbzIgyvNHvz\\_23\\_45e2a342f142de0b48467085812](https://mia.world/upload/files/2022/11/y5wmvcaA7fbzIgyvNHvz_23_45e2a342f142de0b4846708581241fc6_file.pdf) [41fc6\\_file.pdf](https://mia.world/upload/files/2022/11/y5wmvcaA7fbzIgyvNHvz_23_45e2a342f142de0b4846708581241fc6_file.pdf) <https://6v9x.com/ati-display-driver-8-593-100-0000/>

[https://wheeoo.org/upload/files/2022/11/lcuPWLCnV9aXSH5muEsJ\\_22\\_00c7d84b12d1d78620aba9ca2](https://wheeoo.org/upload/files/2022/11/lcuPWLCnV9aXSH5muEsJ_22_00c7d84b12d1d78620aba9ca289e0d4d_file.pdf) [89e0d4d\\_file.pdf](https://wheeoo.org/upload/files/2022/11/lcuPWLCnV9aXSH5muEsJ_22_00c7d84b12d1d78620aba9ca289e0d4d_file.pdf) [https://parsiangroup.ca/2022/11/kastor-all-video-downloader-premium-work-crack-full](https://parsiangroup.ca/2022/11/kastor-all-video-downloader-premium-work-crack-full-download-121golkes/)[download-121golkes/](https://parsiangroup.ca/2022/11/kastor-all-video-downloader-premium-work-crack-full-download-121golkes/) <https://www.camptalk.org/gangstar-west-coast-hustle-apk-data-11/> <https://www.alnut.com/baciami-piccina-spartito-pdf-13/> [https://www.markeritalia.com/2022/11/23/star-plus-drama-yeh-hai-mohabbatein-title-song](https://www.markeritalia.com/2022/11/23/star-plus-drama-yeh-hai-mohabbatein-title-song-mp3-_best_-download/)[mp3-\\_best\\_-download/](https://www.markeritalia.com/2022/11/23/star-plus-drama-yeh-hai-mohabbatein-title-song-mp3-_best_-download/) <http://www.kiwitravellers2017.com/2022/11/23/wp-binary-mlm-pro-nulled-wordpress/> [https://gracehillchatham.com/wp-](https://gracehillchatham.com/wp-content/uploads/2022/11/X_Force_Keygen_Infrastructure_Design_Suite_2018_Keygen_TOP.pdf)

[content/uploads/2022/11/X\\_Force\\_Keygen\\_Infrastructure\\_Design\\_Suite\\_2018\\_Keygen\\_TOP.pdf](https://gracehillchatham.com/wp-content/uploads/2022/11/X_Force_Keygen_Infrastructure_Design_Suite_2018_Keygen_TOP.pdf) <http://vglybokaye.by/advert/accurate-accounting-5-keygen-12-link/>